# デュアル **M.2** コントローラカード **PDUAL CP100 (PY-DMCP24),(PYBDMCP24L :**カスタムメイド対応製品**)**

## デュアル **M.2** コントローラカード**(VMware vSphere Hypervisor 7.0 U3** 用**) PDUAL CP100 (PYBDMCP33L :**カスタムメイド対応製品**)**

### **(1)** 概要

サーバの PCIe スロットに挿入する M.2 SATA SSD 搭載専用のコントローラカードです。 M.2 SATA SSD を 2 枚搭載し RAID1 ロジカルドライブを構成、OS ブートを可能にします。

### **(2)** 特長

- ・ RAID レベルは RAID 1 をサポートします。
- ・ RAID 管理ツール(HII Configuration Utility)を使用して、オペレーティングシステムが動作していない状 態にて内蔵ストレージおよび RAID の管理が可能です。
- ・ ストレージの不良ブロック自動代替機能の高信頼性機能を有しています。

#### **(3) RAID** 管理ツールについて

RAID 管理ツールを使用して、アレイコントローラおよびアレイ構成(ロジカルドライブおよび物理ドライブ)の 監視・管理を行ってください。下記の RAID 管理ツールをお使いいただけます。

- ・ iRMC WebUI
	- サーバ本体に搭載された iRMC(リモートマネジメントコントローラ)が I2C バスを介した OOB(Outof-Band)チャネルよりアレイコントローラの制御および情報取得を行い、管理用端末の Web ブラ ウザ上で動作する iRMC WebUI の画面上にて管理作業を行います。
	- オペレーティングシステム種やサーバ管理ソフトウェアの有無に依存せずお使いになれます。
	- iRMC ファームウェア版数により、実行可能な監視機能、管理機能が異なります。詳細は iRMC の 仕様をご覧ください。
- ・ ServerView RAID Manager
	- Windows / Linux にインストールした ServerView RAID Manager サービスがアレイコントローラの制 御および情報取得を行い、サーバ本体または管理用端末の Web ブラウザ上で動作する ServerView RAID Manager GUI の画面上にて管理作業を行います。
	- VMware ESXi にインストールした ServerView CIM Provider および ServerView RAID Core Provider がアレイコントローラの情報取得を行い、ServerView RAID Manager をインストールしたゲスト OS または管理用端末の Web ブラウザ上で動作する ServerView RAID Manager GUI の画面上に表示 します。本構成では ServerView RAID Manager GUI 上での管理作業(ロジカルドライブの作成等、 アレイコントローラがもつ機能の実行)を行うことはできません。
	- 搭載するサーバにより、ServerView RAID Manager のサポート有無が異なります。詳細は ServerView RAID Manager の仕様をご覧ください。
- ・ HII Configuration Utility
	- ➢ サーバ本体の BIOS メニューより起動する、オフライン管理ツールです。オペレーティングシステム が動作していない状態にてアレイコントローラ、ロジカルドライブおよび物理ドライブの管理が可能 です。

## **(4)** 共通仕様

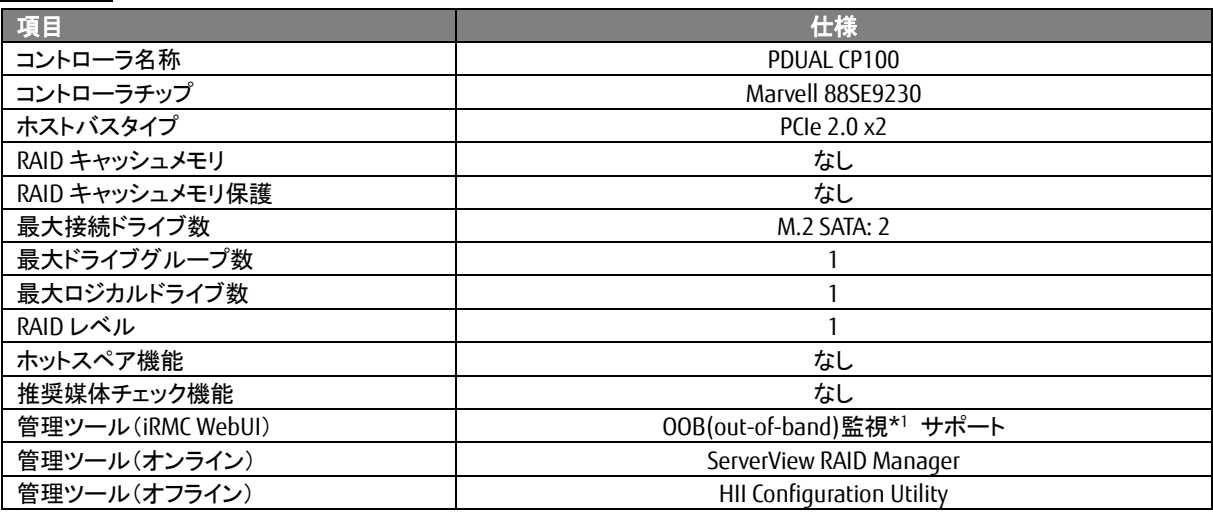

## **(5)** インストール **OS**

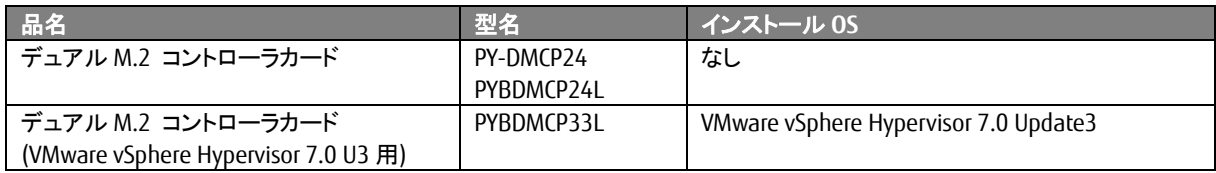

<sup>\*1</sup> iRMC WebUI によるアレイ構成の管理操作を行う為には、対応した iRMC ファームウェアの適用が必要です

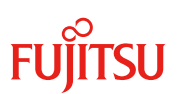

**(6)** 外観

# ⚫ デュアル **M.2** コントローラカード **PDUAL CP100 (PY-DMCP24)**

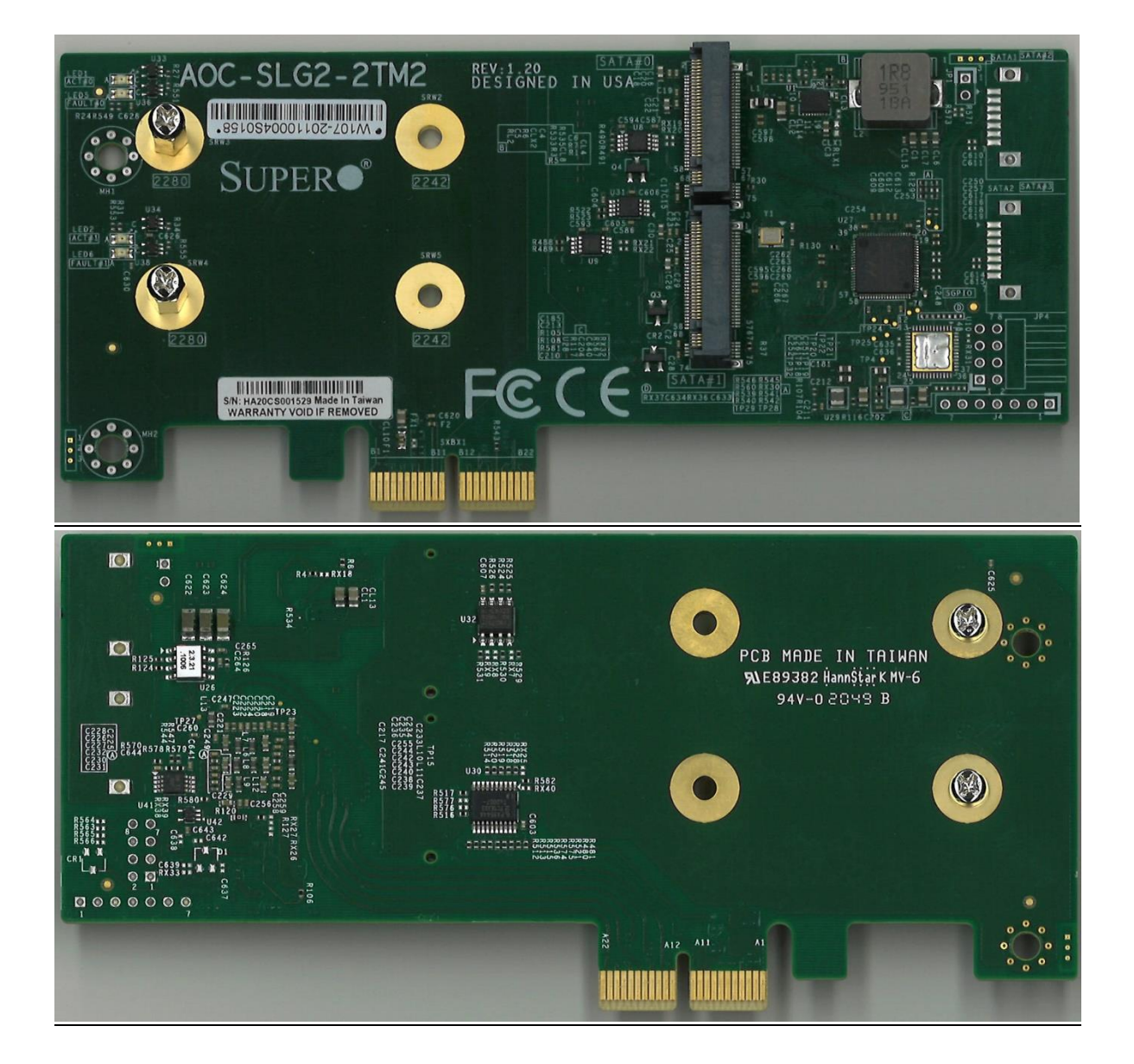